### **A3-R4: PROGRAMMING AND PROBLEM SOLVING THROUGH 'C' LANGUAGE**

#### **NOTE:**

- 1. There are **TWO PARTS** in this Module/Paper. **PART ONE** contains **FOUR** questions and **PART TWO** contains **FIVE** questions. 2. **PART ONE** is to be answered in the **TEAR-OFF ANSWER SHEET** only, attached to the
- question paper, as per the instructions contained therein. **PART ONE** is **NOT** to be answered in the answer book.
- 3. Maximum time allotted for **PART ONE** is **ONE HOUR**. Answer book for **PART TWO** will be supplied at the table when the answer sheet for **PART ONE** is returned. However, candidates, who complete **PART ONE** earlier than one hour, can collect the answer book for **PART TWO** immediately after handing over the answer sheet for **PART ONE**.

**TOTAL TIME: 3 HOURS TOTAL MARKS: 100 (PART ONE – 40; PART TWO – 60)** 

#### **PART ONE**

#### **(Answer all the questions)**

- **1. Each question below gives a multiple choice of answers. Choose the most appropriate one and enter in the "tear-off" answer sheet attached to the question paper, following instructions therein.** (1x10) **(1x10)**
- 1.1 'C' Programming Language was developed and written by
- A) Martin Richards
- B) Dennis Ritchie
- C) Ken Thompson
- D) Herman Hellorith
- 1.2 Which of the following is false in 'C' Programming Language
- A) Keywords can be used as variable names
- B) Variable names can contain digits
- C) Variable names do not contain blank spaces
- D) Capital letters can be used in variable names.
- 1.3 What will be the output of the following 'C' program

```
main() 
      { 
      int a=5; 
      float b=5.0; 
      if(a==b) 
             printf("a and b are equal"); 
      else 
             printf("a and b are different"); 
      }
A) a and b are equal
B) a and b are different 
C) Error
```

```
D) None of the above
```

```
1.4 What will be the output of the following 'C' program? 
      main() 
      { 
      int a=1; 
      int b=5; 
      if(a=5||b>10) 
             printf("I will certainly pass"); 
      else 
             printf("I am not so sure about the result"); 
      }
A) I will certainly pass 
B) I am not so sure about the result 
C) Error 
D) None of the above 
1.5 What will be the output of the following program? 
      main() 
      { 
      int a; 
      printf("%d",a); 
      }
A) 0B) 1 
C) Error 
D) Unpredictable Value
```
- 1.6 A 'C' expression contains relational, assignment and arithmetic operators. There are no parentheses used. They will be evaluated in which of the following order
- A) Assignment Relational Arithmetic
- B) Arithmetic Relational Assignment
- C) Relational Arithmetic Assignment
- D) Assignment Arithmetic Relational
- 1.7 Prototype of function named 'fun' is: **int fun(int** a, **float** b) Which of the following is true about function 'fun':
- A) It takes two inputs, one integer type and the other float type but returns nothing
- B) It takes two inputs, one integer type and the other float type but returns 0
- C) It takes two inputs, one integer type and the other float type but returns an integer
- D) It takes two inputs, one integer type and the other integer type but returns float
- 1.8 What will happen if an element is assigned a value to an element of an array whose subscript exceeds the size of the array
- A) It will not be allowed, but no error message will be generated
- B) Compiler will generate an error message suggesting the same
- C) The element will be assigned NULL VALUE.
- D) Some other data may be overwritten

1.9 In the following 'C' code **{ FILE \*f = fopen( fileName, "r"); fread(f); if(????) puts("End of file reached"); }**

Which one of the following can replace the ???? in the code above to determine if the end of a file has been reached?

- A)  $f == EOF$ <br>B)  $f e of (f)$
- $\begin{array}{ll} \n\text{B)} & \text{feof}(\text{f}) \\ \n\text{C)} & \text{eof}(\text{f}) \n\end{array}$
- $\cot(f)$
- $D)$   $f == NULL$
- 1.10 With every use of a memory allocation function, what function should be used to release allocated memory which is no longer needed?
- A) unalloc()<br>B) Dropmen
- $\overrightarrow{B}$  Dropmem()<br>C) Dealloc()
- $\overrightarrow{C}$  Dealloc()<br>D) free()
- $free()$

## **2. Each statement below is either TRUE or FALSE. Choose the most appropriate one and ENTER in the "tear-off" sheet attached to the question paper, following instructions therein. (1x10)**

- 2.1 A structure can contain pointer to itself.
- 2.2 Size of all elements in a union should be same.
- 2.3 Size of a pointer is equal to the data type it points to.
- 2.4 In 'C', the compiler does not check if the subscript used for an array exceeds size of the array.
- 2.5 A 'for' loop in 'C' has three statements, namely, assignment, test and increment statements.
- 2.6 **cout** and **cin** can be used for output and input respectively in 'C' language.
- 2.7 The default initial value of a static **int** variable is zero.
- 2.8 Binary search can be easily performed on a linked list.
- 2.9 A function name can be passed as an argument to another function.
- 2.10 A 'C' function can contain many return statements.

## **3. Match words and phrases in column X with the closest related meaning/ word(s)/phrase(s) in column Y. Enter your selection in the "tear-off" answer sheet attached to the question paper, following instructions therein. (1x10)**

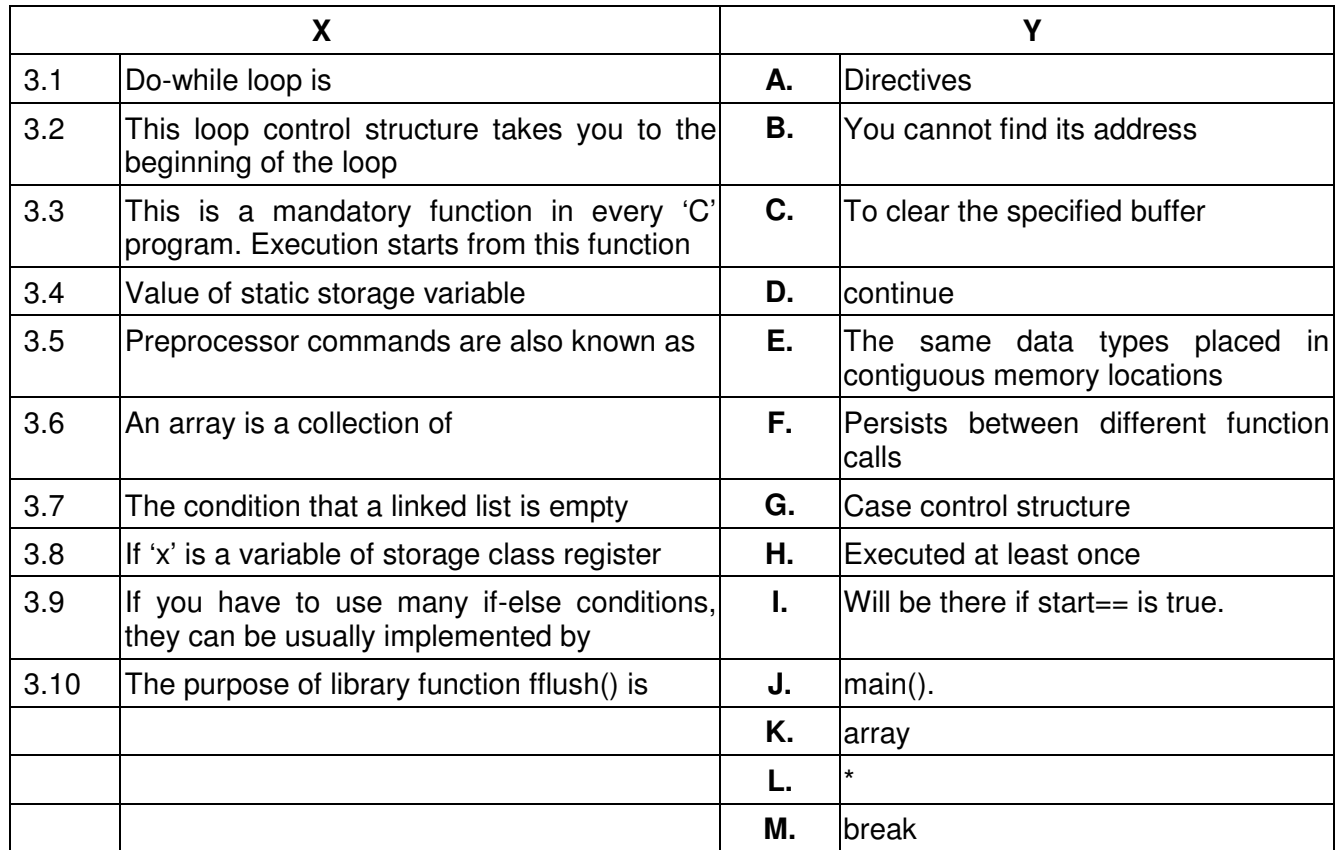

**4. Each statement below has a blank space to fit one of the word(s) or phrase(s) in the list below. Enter your choice in the "tear-off" answer sheet attached to the question paper, following instructions therein.** (1x10)

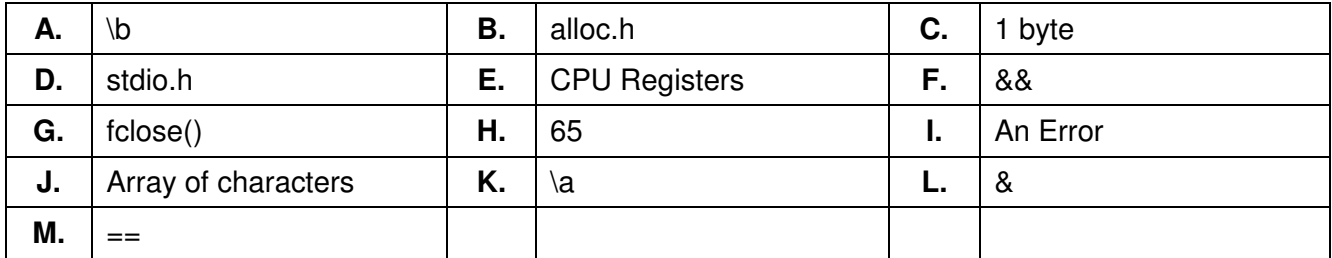

- 4.1 Logical **AND** operator is denoted by \_\_\_\_\_\_\_\_.
- 4.2 Size of **char** data type is \_\_\_\_\_\_\_\_.
- 4.3 The variables of storage class **register** are stored in
- 4.4 If you try to multiply or add two **pointers**, it will result in \_\_\_\_\_\_\_\_.
- 4.5 In 'C', **strings** are stored in the form of \_\_\_\_\_\_\_\_.
- 4.6 Escape sequence for **backspace** is \_\_\_\_\_\_\_\_.
- 4.7 Function used to **close** a file is \_\_\_\_\_\_\_\_\_.

\_\_\_\_\_\_\_\_.

- 4.8 The header file which must be included, if you want to use **malloc**() or **calloc**() is
- 4.9 The macro **FILE** is defined in header file \_\_\_\_\_\_\_\_.
- 4.10 The ASCII value, in decimal, of character 'A' is  $\qquad \qquad$ .

# **PART TWO**

### (Answer any **FOUR** questions)

- **5.**
- a) Explain the concept of structured programming in detail.
- b) List out the rules to declare a valid variable in 'C' program. Evaluate the following expression and show the hierarchy of operations:

$$
(2+4)/3+2\%3*2-5
$$

c) Define a structure **Time** having integer data members **hour, minute**, **second**. Write a program to enter two variables of the type **Time** and then add these two variables and store the result into third variable. Also validate the **second** and **minute** of the result and print it.

**(5+5+5)** 

- **6.** A, B and C are three 3x3 matrices containing real elements.
- a) Write a 'C' function to input from user appropriate values into matrices A and B. Use suitable loops. Make use of pointers if necessary.
- b) Write a 'C' function to calculate matrix C such that C=A+B Use suitable loops. Make use of pointers if necessary
- c) Write a 'C' program to call the above two functions and print Matrix C suitably. Write suitable prototype etc. Use suitable loops. Make use of pointers if necessary

**(5+5+5)** 

- **7.**
- a) Write and explain the action of **WHILE** statement. Develop a program in 'C' language to compute the average of every third integer number lying between 1 and 100. Include appropriate documentation.
- b) Develop a function to calculate sum of n even integers starting from a given even integer.
- c) Identify all the compound statements which appear in the following program segment:
	- **{**

 **}**

```
 sum=0; 
          do{ 
               scanf("%d", &i); 
               if (i < 0) 
f \{ \} i=-i; 
                        ++flag; 
 } 
               sum += i; 
            } while (i != 0);
```
**(5+5+5)** 

**8.** 

- a) Write a 'C' program to find the minimum of the 8 floating point numbers and its place in the array.
- b) Write an interactive 'C' program to evaluate the series:  $1 1/2 + 1/3 1/4$  ...  $\pm 1/n$ , where *n* is entered from keyboard.
- c) Write a 'C' program to calculate the electricity bill using **if..elseif**, as per the following details
	- Given the number of units consumed, unit charges are as follows:
		- i) For first 50 units Rs. 0.50/unit<br>ii) For next 100 units Rs. 0.75/unit
			-
		- ii) For next 100 units Rs. 0.75/unit<br>iii) For next 100 units Rs. 1.20/unit iii) For next 100 units.
		- iv) For unit above 250 Rs. 1.50/unit
			-
	- \* Add fuel surcharge 20% and Govt. Tax 10% on bill to calculate the total bill.

**(5+5+5)** 

### **9.**

a) Write a suitable 'C' program to print the following structure.

```
* 
** 
*** 
**** 
***** 
******
```
the number of rows should be input from the user.

- b) Write a program to input a 3x3 matrix and to print its transpose.
- c) Consider outline of 'C' program given below: **#Include suitable header files**

```
void main() 
{ 
suitable prototype of function interchange() 
int a=10, b=20; 
interchange(&a,&b); 
printf("a=%d b=%d",a,b) 
}
```
The function **interchange()** interchanges the values of the variables supplied to it. So the output of the program is

**a=20 b=10** 

Write suitable **interchange()** function. Also fill in the gaps of this program so that it produces the desired output.

**(5+5+5)**